Stat 8931 (Aster Models) Lecture Slides Deck 9 Directions of Recession (Solutions "at Infinity")

Charles J. Geyer

School of Statistics University of Minnesota

December 7, 2018

- The version of R used to make these slides is 3.5.1.
- The version of R package aster used to make these slides is 1.0.2.
- This work is licensed under a Creative Commons Attribution-ShareAlike 4.0 International License (<http://creativecommons.org/licenses/by-sa/4.0/>).

GLM and EFM (exponential family models) are mostly like LM. There are differences.

- In GLM and EFM there is a difference between mean value and canonical parameters. In LM they are the same.
- $\circ$  In GLM and EFM inference is only approximate (large *n*, asymptotic). In LM inference based on  $t$  and  $\ddot{F}$  distributions is exact (if you believe the errors are exactly mean zero homoscedastic normal),

But most things are more or less the same.

In this subject, LM and EFM are radically different. LM can never have MLE "at infinity". EFM can. GLM that are EFM can.

Begin with the simplest example.

We observe one Binomial $(n, p)$  random variable x.

MLE for p is  $\hat{p} = x/n$ .

Since  $E(X) = np$ , this is "observed = expected".

The canonical parameter is  $\theta = \text{logit}(p)$ (deck 2, slide 124).

Something funny happens when the data are on the boundary of the range of mean values, when  $x = 0$  or  $x = n$  and  $\hat{p} = 0$  or  $\hat{p}=1$ .

There are no canonical parameter values corresponding to these mean value parameter values

$$
\theta = \textsf{logit}(p) = \textsf{log}(p) - \textsf{log}(1-p)
$$

does not exist when  $p = 0$  or  $p = 1$ . Since

$$
logit(p) \to -\infty, \qquad \qquad \text{as } p \to 0
$$
  

$$
logit(p) \to +\infty, \qquad \qquad \text{as } p \to 1
$$

we can (loosely speaking) call these MLE "at infinity".

Binomial(n, p) distributions with  $p = 0$  or  $p = 1$  are degenerate.

 $p = 0$  implies  $X = 0$  with probability one.

 $p = 1$  implies  $X = n$  with probability one.

Exponential families do not have degenerate distributions. Every distribution in the family has the same sets of probability zero, the same support.

So (considered as an exponential family) the binomial family does not contain these degenerate distributions. Hence the MLE does not exist (in the exponential family) when  $x = 0$  or  $x = n$ .

We want to say the MLE is  $\hat{p} = 0$  or  $\hat{p} = 1$  (respectively) but there is no corresponding  $\hat{\theta} = \mathsf{logit}(\hat{\rho}).$ 

We could say, let's not use exponential family theory here, but we have to use it for generalized linear models, for log-linear models for categorical data analysis, and for aster models.

This issue has analogs in multiparameter exponential families.

But the high-dimensional geometry is hard to visualize.

For any exponential family, the **convex support** of the canonical statistic is the smallest closed convex set that has probability one (all distributions in an exponential family agree on which sets have probability zero or probability one).

Let  $C$  be a set in  $\mathbb{R}^J$ . The support function of  $C$  is defined by

$$
\sigma_C(\delta) = \sup_{y \in C} \langle y, \delta \rangle, \qquad \delta \in \mathbb{R}^J
$$

The supremum may be infinite, in which case the value is  $+\infty$ .

### Theorem

For a full exponential family having canonical statistic y taking values in  $\mathbb{R}^J$ , canonical parameter  $\varphi$ , convex support C, canonical parameter space  $\Phi$ , and PMDF of the canonical statistic  $f_{\varphi}$ , fix  $\delta \in \mathbb{R}^{J}$ , and define

$$
H_{\delta} = \{ y \in \mathbb{R}^J : \langle y, \delta \rangle = \sigma_C(\delta) \}
$$

 $(H_{\delta}$  is empty if  $\sigma_{\mathcal{C}}(\delta) = +\infty$ ), then for all  $\varphi \in \Phi$ 

<span id="page-9-0"></span>
$$
\lim_{s\to\infty} f_{\varphi+s\delta}(y) = \begin{cases} 0, & \langle y, \delta \rangle < \sigma_{\mathcal{C}}(\delta) \\ f_{\varphi}(y)/\operatorname{pr}_{\varphi}(H_{\delta}), & \langle y, \delta \rangle = \sigma_{\mathcal{C}}(\delta) \\ +\infty, & \langle y, \delta \rangle > \sigma_{\mathcal{C}}(\delta) \end{cases} (*)
$$

where the middle case is interpreted as  $+\infty$  if  $pr_{\varphi}(H_{\delta}) = 0$ .

This theorem as stated here is a special case of Theorem 2.6 in my PhD thesis (<http://hdl.handle.net/11299/56330>).

Unfortunately, the proof relies on Theorem 2.3 in my thesis which has obvious typos in its statement and a minor error in its proof. A correction of the theorem statement and proof are given in the appendix of my 2009 paper in Electronic Journal of Statistics.

The theorem as stated here is slightly more general than Theorem 6 in that 2009 paper.

## Distributions that are Limits at Infinity (cont.)

$$
\lim_{s \to \infty} f_{\varphi+s\delta}(y) = \begin{cases} 0, & \langle y, \delta \rangle < \sigma_C(\delta) \\ f_{\varphi}(y) / \operatorname{pr}_{\varphi}(H_{\delta}), & \langle y, \delta \rangle = \sigma_C(\delta) \\ +\infty, & \langle y, \delta \rangle > \sigma_C(\delta) \end{cases} (*)
$$

We are only interested in the case  $pr_{\varphi}(H_{\delta}) > 0$  when the limit is a PMDF

$$
f_{\varphi}(y \mid H_{\delta}) = \begin{cases} 0, & \langle y, \delta \rangle < \sigma_{\mathcal{C}}(\delta) \\ f_{\varphi}(y) / \operatorname{pr}_{\varphi}(H_{\delta}), & \langle y, \delta \rangle = \sigma_{\mathcal{C}}(\delta) \\ +\infty, & \langle y, \delta \rangle > \sigma_{\mathcal{C}}(\delta) \end{cases} (\ast \ast)
$$

The value  $+\infty$  in the third case is not a problem because such y are not in the convex support. (This is a convention of measure-theoretic probability:  $0 \times \infty = 0.$ )

Thus we have

 $f_{\varphi+\varsigma\delta}(y) \to f_{\varphi}(y \mid H_{\delta}),$  as  $s \to \infty$ , for all y and  $\varphi$ 

Pointwise convergence of PMDF implies convergence in distribution but is stronger (actually convergence in total variation).

These conditional distributions, which are also limits of distributions in the original family, are degenerate, concentrated on the hyperplane  $H_{\delta}$ .

The PMDF  $f_{\varphi}$  can be written

$$
f_{\varphi}(y) = f_{\varphi^*}(y) e^{\langle y, \varphi - \varphi^* \rangle - c(\varphi) + c(\varphi^*)}
$$

where  $c$  is the cumulant function of the family (deck 2, slides 67–68).

Hence

$$
f_{\varphi}(y \mid H_{\delta}) = \frac{f_{\varphi^*}(y)}{\operatorname{pr}_{\varphi}(H_{\delta})} e^{\langle y, \varphi - \varphi^* \rangle - c(\varphi) + c(\varphi^*)}
$$

$$
f_{\varphi}(y \mid H_{\delta}) = \frac{f_{\varphi^*}(y)}{\operatorname{pr}_{\varphi}(H_{\delta})} e^{\langle y, \varphi - \varphi^* \rangle - c(\varphi) + c(\varphi^*)}
$$

Hence the family of all such limits

$$
\mathcal{F}_{\delta} = \{ f_{\varphi}(\,\cdot\,\mid H_{\delta}) : \varphi \in \Phi \}
$$

is another exponential family with canonical statistic y and canonical parameter  $\varphi$  and cumulant function

$$
c_{\delta}(\varphi) = c(\varphi) - c(\varphi^*) + \log \mathrm{pr}_{\varphi}(H_{\delta})
$$

Conditioning on  $H_{\delta}$  turns the original exponential family into another exponential family.

In the special case  $\delta = 0$  the set  $H_{\delta}$  is not a hyperplane but all of  $\mathbb{R}^d$  and  $\mathcal{F}_\delta$  is just the original family.

The union

$$
\bigcup_{\substack{\delta \in \mathbb{R}^d \\ \text{pr}_{\varphi}(H_{\delta}) > 0}} \mathcal{F}_{\delta} \tag{\star}
$$

in "nice" cases contains the original family and all its limits.

As we shall see, these "nice" cases include all aster models that have been implemented.

In non-nice cases, one must take limits in the  $\mathcal{F}_{\delta}$  and perhaps limits of limits, limits of limits of limits, etc. This is discussed following Theorem 2.6 in my thesis.

It is not obvious that taking limits in straight lines (parameter values  $\varphi + s\delta$  and s goes to infinity with  $\varphi$  and  $\delta$  fixed) gets all possible limits, but Chapter 4 of Geyer (PhD thesis) shows it does (if iterated limits are done).

This process of taking all limits is called the Barndorff-Nielsen completion of the family.

This construction seems complicated (and it is) but it is the price we pay for using exponential family theory.

When MLE do not exist in the original family, they may exist in the Barndorff-Nielsen completion.

For a regular full exponential family with log likelihood l, canonical statistic  $Y$ , and observed value of the canonical statistic  $y$ ,

we say  $\delta$  is a **direction of recession** of l if

 $\langle Y, \delta \rangle < \langle \gamma, \delta \rangle$ , almost surely,

and we say  $\delta$  is a **direction of constancy** of *l* if

 $\langle Y, \delta \rangle = \langle y, \delta \rangle$ , almost surely.

(this agrees with our previous definition of direction of constancy). Every direction of constancy is a direction of recession. δ is a direction of constancy if and only if both  $\delta$  and  $-\delta$  are directions of recession.

Consider a regular full exponential family with log likelihood l, observed value of the canonical statistic y, canonical parameter  $\varphi$ , convex support C, and canonical parameter space Φ.

If  $\delta$  is a direction of recession, then for all  $\varphi \in \Phi$ 

$$
\varphi + s\delta \in \Phi, \qquad s \geq 0.
$$

If  $\delta$  is a direction of constancy, then for all  $\varphi \in \Phi$ 

$$
s \mapsto I(\varphi + s\delta)
$$
 is a constant function on  $(-\infty, \infty)$ .

If  $\delta$  is a direction of recession that is not a direction of constancy, then for all  $\varphi \in \Phi$ 

 $s \mapsto l(\varphi + s\delta)$  is a strictly increasing function on  $[0, \infty)$ .

#### Theorem

In a full exponential family the MLE exists if and only if every direction of recession is a direction of constancy.

This is Theorem 2.5 in my thesis and Theorem 4 in Geyer (2009).

### **Corollary**

In a full exponential family the MLE exists and is unique if and only if there are no directions of recession (hence no directions of constancy).

One might think we would want uniqueness of MLE guaranteed by corollary, but it turns out that in this context we do not.

A direction  $\delta$  is a direction of constancy if and only if canonical parameter values  $\varphi + s\delta$  correspond to the same probability distribution for all  $s \in \mathbb{R}$ .

So when there is a direction of constancy  $\delta$  and  $\hat{\varphi}$  is an MLE, then so is  $\hat{\varphi} + s\delta$  for all  $s \in \mathbb{R}$  but all of these MLE correspond to the same probability distribution.

A direction  $\delta$  is a direction of constancy (repeating what was said before in different language) if and only if the family is degenerate, concentrated on the hyperplane  $H_{\delta}$ .

Before, we ruled out directions of constancy, but now we cannot because all of the distributions added in the Barndorff-Nielsen completion are degenerate, concentrated on some hyperplane  $H_{\delta}$ .

#### Theorem

If  $\hat{\varphi}_1$  and  $\hat{\varphi}_2$  are MLE in a regular full exponential family, then  $\hat{\varphi}_1 - \hat{\varphi}_2$  is a direction of constancy.

This is Corollary 2 in Geyer (2009).

The theorem about directions of constancy in deck 2 says that directions of constancy are the only kind of nonuniqueness a regular full exponential family can have.

Here we see that when the MLE is nonunique, all MLE correspond to the same probability distribution.

Nonuniqueness is not a problem for statistical inference.

It is merely a computational nuisance.

Everything said so far applies to any regular full exponential family. In particular, it applies to unconditional canonical affine submodels of aster models just like it applies to aster models.

The only difference is

- the saturated model has canonical statistic y and canonical parameter  $\varphi$ , whereas
- $\bullet$  the submodel has canonical statistic  $M<sup>T</sup>$ y and canonical parameter  $\beta$ .

When we have a direction of recession  $\delta$  that is not a direction of constancy we have

$$
I(\beta) = \log f_{\beta}(y) < \log f_{\beta}(y \mid H_{\delta}) = I_{\delta}(\beta)
$$

Thus, if we maximize the log likelihood  $l_{\delta}$  for the limiting conditional model (LCM) we maximize the log likelihood over the model that is the union of the original model and the LCM. If the MLE in the LCM exists, then we are done. That is the MLE in the Barndorff-Nielsen completion.

So how do we find directions of recession and constancy?

Directions of constancy are fairly easy. Mostly they arise from formulas specifying model matrices that are not full rank. The R function aster takes care of most cases of that automatically.

Directions of recession that are not directions of constancy are hard. They arise when the observed value of the natural statistic is on the relative boundary of the convex support.

For submodels, the support of  $M<sup>T</sup>y$  is hard to visualize.

Geyer (2009) shows how to use computational geometry software (R package rcdd) to find directions of recession.

Those methods use infinite precision rational arithmetic and are very slow for large problems, and their application to aster models has never been worked out.

Eck and Geyer (submitted,

<https://arxiv.org/abs/1803.11240>) show how to use ordinary computer arithmetic to find directions of recession. Their methods are much faster than those of Geyer (2009).

# Directions of Recession and Constancy (cont.)

The R function summary.aster has what seemed at first to be a dumb methodology for finding directions of recession. Its method is actually now supported by theory in the aforementioned paper of Eck and Geyer.

If  $\delta$  is a direction of recession that is not a direction of constancy, then  $I(\varphi + s\delta)$  is a strictly increasing function of s. But this function is bounded above because

$$
I(\beta + s\delta) \to \log f(y \mid H_\delta), \quad \text{as } s \to \infty.
$$

Thus both first and second derivatives

$$
\frac{dI(\beta + s\delta)}{ds} = (\gamma - \mu(a + M\beta + sM\delta)^T M\delta
$$

$$
\frac{d^2I(\beta + s\delta)}{ds^2} = -\delta^T M^T I(a + M\beta + sM\delta)^T M\delta
$$

must go to zero as  $s \to \infty$ .

Thus summary.aster looks for null eigenvectors of the Fisher information matrix and reports them as possible directions of recession or constancy.

If aout is an object of class "aster", then

fred <- eigen(aout\$fisher, symmetric = TRUE) sally <- fred\$values < max(fred\$values) \* info.tol zapsmall(fred\$vectors[, sally])

is the code in aster.summary that computes these possible directions of recession or constancy.

Because computer arithmetic is inexact (about 16 decimal place precision) one cannot expected computed eigenvalues to be exactly zero. Hence we use a tolerance info.tol.

This "test" for directions of recession leads to many false positives.

But it also has revealed many true positives: actual directions of recession that were not directions of constancy. These had to be dealt with. They could not be ignored.

Some computational techniques in the aforementioned paper of Eck and Geyer may reduce number of false positives, but have not yet been implemented in R package aster.

## Computer Arithmetic

Computer arithmetic is not exact.

> .Machine\$double.eps

[1] 2.220446e-16

is the precision or **machine epsilon**, the smallest power of 2 that when added to one is greater than one

> log2(.Machine\$double.eps)

 $[1] -52$ 

> identical(1, 1 + .Machine\$double.eps)

[1] FALSE

> identical(1, 1 + .Machine\$double.eps / 2)

[1] TRUE

It makes no sense to test the computer's so-called real numbers for equality (to zero or to anything else). Always use a tolerance. One can change info.tol from its default value

- > sqrt(.Machine\$double.eps)
- [1] 1.490116e-08

to something smaller. 1e-9 and 1e-10 are fairly safe. 1e-11 and 1e-12 are getting iffy. Much below that is too close to the machine epsilon.

An error of 1 machine epsilon in one calculation can build up to millions or billions of machine epsilons after millions or billions of operations.

Futzing with info.tol gives one (uncertain) way to tell whether putative directions of recession summary.aster warns about are real ones. If the warning goes away when info.tol is lowered a little bit, then there is probably (cannot be certain) not a problem.

Looking at the putative direction of recession itself is another (even less certain) way to tell whether putative directions of recession summary.aster warns about are real ones. If the vector is highly structured, with a lot of zeros and a lot of repetitions of the same nonzero numbers, so it looks like it could be multiplied by a scalar and have small integer values, then it *probably* (cannot be certain) is a true direction of recession.

This test based on eigenvectors of the Fisher information matrix is not only inexact, even if some eigenvector is nearly along a direction of recession, this doesn't say which way is the direction of recession. (Directions of recession point one way. Eigenvectors don't. If v is an eigenvector, so is  $-v$ ).

So suppose we have a submodel direction of recession  $\delta_{\beta}$ .

Mapping to the saturated model, we get a direction of recession

$$
\delta_{\varphi} = M \delta_{\beta}
$$

We only care about the signs of components of  $\delta_{\varphi}$ . If the *j*-th component of  $\delta_{\varphi}$  is positive, then  $\varphi_i$  goes to  $+\infty$  when the likelihood is maximized. And similarly for negative and  $-\infty$ . Only the zero components of  $\delta_{\varphi}$  correspond to components of  $\varphi$  that stay finite.

# Directions of Recession and Constancy (cont.)

Consider a single arrow, the  $i$ -th.

Suppose the one-parameter family for the arrow has convex support which is the interval from  $a_i$  to  $b_i$  (either of which can be infinite).

The inequalities this makes for the response vector of the aster model are

$$
a_jy_{p(j)}\leq y_j\leq b_jy_{p(j)}
$$

Since these involve at most two coordinates of the response vector, a direction of recession that yields an LCM that only conditions on  $a_jy_{p(j)} = y_j$  or  $y_j = b_jy_{p(j)}$  has at most two nonzero coordinates. The direction of recession

$$
\delta_{\varphi,k} = \begin{cases}\n-1, & k = j \\
a_j & k = p(j) \\
0, & \text{otherwise}\n\end{cases}
$$

yields the LCM that conditions on  $a_jy_{\rho(j)}=y_j.$ 

The direction of recession

$$
\delta_{\varphi,k} = \begin{cases} 1, & k = j \\ -b_j & k = p(j) \\ 0, & \text{otherwise} \end{cases}
$$

yields the LCM that conditions on  $y_j=b_jy_{\rho(j)}.$ 

More complicated directions of recession yield aster models with more arrows conditioned at their upper or lower bounds.
When we condition on one or more arrows being at one of their bounds, we have the same aster model we had before with the following changes.

- The *j*-th arrow now corresponds to the degenerate exponential family of distributions concentrated at  $\emph{a}_{j}$  or  $\emph{b}_{j}.$  We need to figure out its cumulant function.
- What was the direction of recession is now a direction of constancy. So we no longer have uniqueness of the MLE (in the limiting conditional model).

From now on we write  $b_j$  for either bound (lower or upper). Conditioning on the j-th arrow being at its bound we write as  $y_i = b_i y_{p(i)}$  with  $b_i$  now standing for whichever bound we are conditioning on.

Suppose we have a one-parameter exponential family concentrated at the point b. What is its cumulant function?

The PMF is

$$
f(y) = \begin{cases} 1, & y = b \\ 0, & \text{otherwise} \end{cases}
$$

The only data we can observe is  $y = b$ , and for that the log likelihood is  $log(1) = 0$ . And this does not depend on the parameter (all parameter values correspond to this same degenerate distribution). So

$$
0 = I(\theta) = y\theta - c(\theta) = b\theta - c(\theta)
$$

so we must have

$$
c(\theta) = b\theta, \qquad \text{for all } \theta
$$

Let us check that the rest of the theory works too

$$
\begin{aligned} c(\theta) &= b\theta \\ c'(\theta) &= b \\ c''(\theta) &= 0 \end{aligned}
$$

which says the canonical statistic Y has mean b and variance  $0$ , which is correct for the degenerate distribution concentrated at b.

Unfortunately, the R package aster does not allow degenerate distributions (concentrated at one point) for arrows.

The R package aster2 does allow them, but is not ready for ordinary users.

So we need to figure out how a model with degenerate arrows corresponds to models without them.

#### Directions of Recession and Constancy (cont.)

<span id="page-40-0"></span>
$$
\theta_j = \varphi_j + \sum_{\substack{k \in J \\ p(k)=j}} c_k(\theta_k) \tag{*}
$$

Recall (deck 2, slide 32) that  $(*)$  must be used in an order that calculates  $\theta_j$  for successors before  $\theta_j$  for predecessors.

Suppose we are processing the j-th arrow, which is degenerate.

# Directions of Recession and Constancy (cont.)

$$
c_j(\theta_j)=b_j\theta_j
$$

$$
\theta_j = \varphi_j + \sum_{\substack{k \in J \\ p(k)=j}} c_k(\theta_k)
$$
  

$$
\theta_{p(j)} = \varphi_{p(j)} + \sum_{\substack{m \in J \\ p(m)=p(j)}} c_m(\theta_m)
$$
  

$$
= \varphi_{p(j)} + c_j(\theta_j) + \sum_{\substack{m \in J \\ p(m)=p(j) \\ m \neq j}} c_m(\theta_m)
$$
  

$$
= \varphi_{p(j)} + b_j \left[ \varphi_j + \sum_{\substack{k \in J \\ p(k)=j}} c_k(\theta_k) \right] + \sum_{\substack{m \in J \\ p(m)=p(j) \\ p(m)=p(j)}} c_m(\theta_m)
$$

$$
\theta_{p(j)} = \varphi_{p(j)} + b_j \varphi_j + b_j \sum_{\substack{k \in J \\ p(k)=j}} c_k(\theta_k) + \sum_{\substack{m \in J \\ p(m)=p(j) \\ m \neq j}} c_m(\theta_m)
$$

For all of the distributions we have mentioned in the course  $b_i$  will be either zero or one.

- Bernoulli and Poisson have lower bound zero.
- Bernoulli has upper bound one.
- Zero-truncated Poisson has lower bound one.

If we are only dealing with these kinds of arrows then we always have  $b_i = 0$  or  $b_i = 1$  in the formula.

If  $b_i = 0$ , that is, we are conditioning on  $Y_i = 0$ , this essentially eliminates the j-th node and all of its successors, successors of successors, etc. from the model (we know they are all zero), and the formula on the preceding slide becomes

$$
\theta_{p(j)} = \varphi_{p(j)} + \sum_{\substack{m \in J \\ p(m) = p(j) \\ m \neq j}} c_m(\theta_m)
$$

just what we have when we set up the aster model with the  $i$ -th node and all of its successors, successors of successors, etc. eliminated.

If  $b_j=1$ , that is, we are conditioning on  $Y_j=Y_{\rho(j)},$  this essentially fuses  $Y_j$  and  $Y_{\rho(j)}$  into one variable, and the formula from two slides ago becomes

$$
\theta_{p(j)} = \varphi_{p(j)} + \varphi_j + \sum_{\substack{k \in J \\ k \neq j \\ p(k) = j \text{ or } p(k) = p(j)}} c_k(\theta_k)
$$

This is just the formula we get if we fuse the *j*-th and  $p(j)$ -th nodes of the original model, hanging all of the successors of either *i* or  $p(i)$  off of the fused node.

The canonical parameter for this fused node is  $\varphi_{p(i)} + \varphi_i$  so the sum of the "regression equations" for each of the nodes that are fused applies to the fused node.

In either case ( $b_i = 0$  or  $b_i = 1$ ) this gives us a recipe for setting up an aster model which does have a maximum likelihood estimate and for which we can do inference.

But a bunch of issues remain. This tells us how to do inference for the LCM but we don't believe the MLE is the truth ( $\hat{\beta}$  is not  $\beta$ ).

So we don't believe the canonical parameter goes all the way to infinity and we don't believe the mean value parameter goes all the way to the boundary of the convex support.

Geyer (2009) describes how to do one-sided confidence intervals that address this issue, but the R package aster does not implement them and the R package aster2 does not implement them yet.

The best we can do for now, and what everyone has done whenever this issue has arisen (whenever an actual direction of recession that was not a direction of constancy was discovered) is "fix up" the data by either deleting some nodes of the graph or fusing some nodes of the graph, thus forming the limiting conditional model (although users weren't always aware of that description of what they were doing).

Then we just analyze the "fixed up" data.

Several real examples of directions of recession that are not directions of constancy have arisen in real data. But because the aster package does not handle them correctly, they have been treated as something of an embarrassment and only the "fixed up" data has been publicly analyzed.

The only published data that has directions of recession (as originally analyzed) is the aphid data that Shaw et al. (American Naturalist, 2008) to show how to do population growth rate reanalysis (and we redid but with a different submodel that doesn't have directions of recession in Deck 4).

Rather than redo aphids, we will use some toy data.

> d<-"http://www.stat.umn.edu/geyer/8931aster/foobar.rda"  $>$  load(url(d))

- $> rm(d)$
- $> 1s()$

[1] "fam" "pred" "redata" "vars"

# Example (cont.)

#### > vars

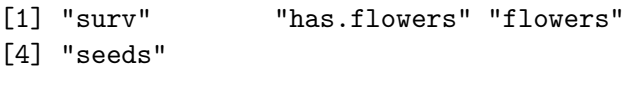

- > pred
- [1] 0 1 2 3
- > fam

[1] 1 1 3 2

> sapply(redata, class)

trt blk varb resp id "factor" "factor" "factor" "numeric" "integer" root fit "numeric" "numeric"

Everything is much the same as we expect for a long format aster dataset. The variables varb, resp, id, root, and fit are as usual with the latter being the indicator of "fitness" nodes, which are in this case the terminal nodes, the "seeds" ones.

The two categorical predictors

> levels(redata\$trt)

[1] "a" "b" "c"

> levels(redata\$blk)

[1] "A" "B" "C" "D"

> library(aster)  $>$  aout  $\leq$  aster(resp  $\sim$  varb + fit : (trt  $*$  blk), pred, + fam, varb, id, root, data = redata) > try(summary(aout))

apparent null eigenvectors of information matrix directions of recession or constancy of log likelihood [1] 0.0000000 0.0000000 0.0000000 0.0000000 [5] 0.3162278 0.0000000 -0.3162278 -0.3162278 [9] -0.3162278 0.3162278 0.3162278 0.3162278 [13] 0.3162278 0.3162278 0.3162278

Oops! But in this example, we expect that!

### Example (cont.)

- > fred <- eigen(aout\$fisher, symmetric = TRUE)
- > dor <- fred\$vectors[ , fred\$values == min(fred\$values)]
- > names(dor) <- names(aout\$coefficients)
- > dor <- zapsmall(dor / max(dor))

> dor

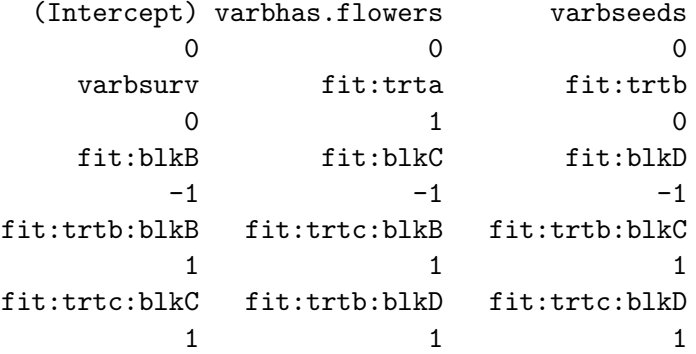

Because there are so many nonzero components, this is very confusing.

But the fact that we can multiply the putative direction of recession by a scalar and get all the components to be small integers means this is almost certainly a true direction of recession.

- > modmat <- aout\$modmat
- > dim(modmat)

[1] 300 4 15

> modmat <- as.vector(modmat)

> modmat <- matrix(modmat, ncol = length(dor))

> dor.phi <- modmat %\*% dor

> dor.phi <- as.vector(dor.phi)

> unique(dor.phi)

[1] 0 1

> sum(dor.phi)

[1] 25

> foo <- data.frame(trt = as.character(redata\$trt), + blk = as.character(redata\$blk), id = redata\$id, + varb = as.character(redata\$varb), + resp = redata\$resp, stringsAsFactors = FALSE)  $>$  foo  $\leq$  foo[dor.phi == 1, ]

- > unique(foo\$trt)
- [1] "a"
- > unique(foo\$blk)
- [1] "A"
- > unique(foo\$varb)
- [1] "seeds"
- > unique(foo\$id)

[1] 1 13 25 37 49 61 73 85 97 109 121 133 [13] 145 157 169 181 193 205 217 229 241 253 265 277 [25] 289

> unique(foo\$resp)

 $\begin{bmatrix} 1 \\ 0 \end{bmatrix}$ 

So that's the story. Every individual in treatment "a" and block "A" had zero seeds.

What we do about it depends on what the scientific issues are.

If we took out the interaction, we wouldn't have a direction of recession.

But perhaps the interaction is the main issue of scientific interest.

If we collapsed some blocks, putting block "A" together with some other one, or if we collapsed some treatments, putting treatment "a" together with some other one, we wouldn't have a direction of recession.

But perhaps the changing the treatments or the blocks is also unacceptable scientifically.

We could just delete all individuals in treatment "a" and block "A" had zero seeds. They had zero observed fitness.

We just say that without doing any statistics about them.

We fit the aster model and do statistics about the rest.

This has the drawback that the deleted individuals do not contribute to the estimation of survival and number of flowers (which is, strictly speaking, wrong).

If all of these easy solutions to the problem are considered scientifically unacceptable, then the analysis becomes hard.

The R package aster insists that every individual have the same graph.

But we want individuals in treatment "a" and block "A" to have a different graph (with only three nodes not four, no "seeds").

But the R package aster does not care what you call an individual. We can, if we like, treat the whole dataset as one individual.

This makes the graph a lot harder to specify.

- $>$  outies  $<-$  dor.phi == 1
- > subdata <- redata[! outies, ]

We have now destroyed the structure of the aster model and must construct it anew.

```
> id <- subdata$id
```
This saves what the real individual numbers were.

```
> subdata$id <- 1
```
There is now just one individual. What is its graph?

```
> idx \leq seq(1, nrow(subdata))
> varb <- as.character(subdata$varb)
> pred <- rep(NA, length(idx))
> fam \leq rep(NA, length(idx))
> pred[varb == "surv"] < -0> fam [varb == "surv"] <-1> head(idx[varb == "surv"])
[1] 1 2 3 4 5 6
> head(idx[varb == "has.flowers"])
[1] 301 302 303 304 305 306
```
 $>$  sum(varb == "surv") == sum(varb == "has.flowers") [1] TRUE

- $> pred[varb == "has.float] \leftarrow idx[varb == "surv"]$  $>$  fam[varb == "has.flowers"]  $<-1$  $>$  sum(varb == "has.flowers") == sum(varb == "flowers") [1] TRUE
- $> pred[varb == "flowers"] < idx[varb == "has.floatowers"]$  $>$  fam[varb == "flowers"]  $<-$  3

Now we get to the tricky bit (as if that wasn't tricky enough already).

 $>$  sum(varb == "flowers") == sum(varb == "seeds")

[1] FALSE

 $>$  bar  $\leq$  match(id[varb == "seeds"], id[varb == "flowers"])  $> pred[varb == "seeds"] \leftarrow idx[varb == "flowers"] [bar]$ 

 $>$  fam [varb == "seeds"]  $<-$  2

Are we ready? No.

```
aout.sub \leq aster(resp \sim varb + fit : (trt * blk),
    pred, fam, varb, id, root, data = subdata)
```
gives an error. It seems that the R function aster figures out the number of nodes from the unique elements of varb. So we have to make a correct varb.

> subvarb <- paste(as.character(subdata\$varb), id, + sep = "")

> subdata <- data.frame(subdata, subvarb = subvarb)

Are we ready?

> aout.sub <- aster(resp ~ varb + fit : (trt \* blk), + pred, fam, subvarb, id, root, data = subdata) > summary(aout.sub)

```
Call:
aster.formula(formula = resp \tilde{ } varb + fit:(trt * blk), pred
    fam = fam, varvar = subvarb, idvar = id, root = root, d
```
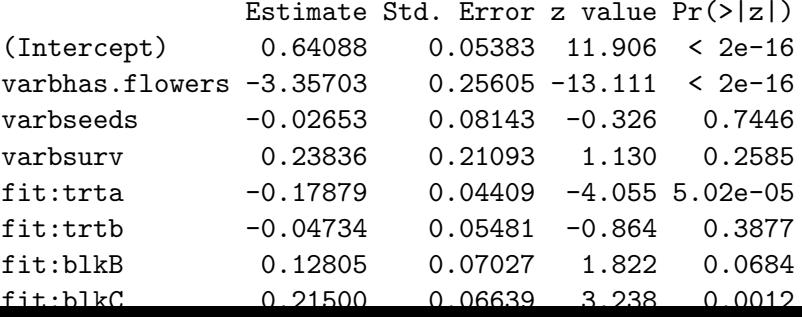

```
> summary(aout.sub)
```
Call:

```
aster.formula(formula = resp \tilde{ } varb + fit:(trt * blk), pred = pred,
    fam = fam, varvar = subvarb, idvar = id, root = root, data = subdata)
```
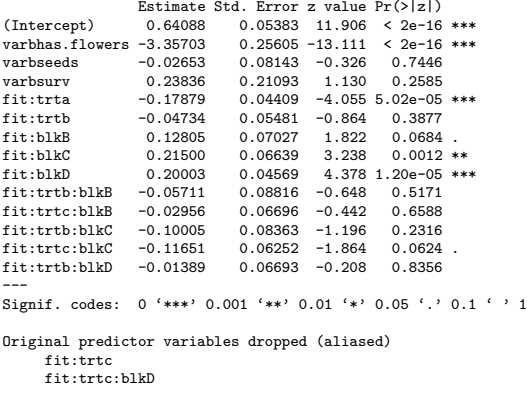

Check.

```
> mu <- predict(aout)
> mu.sub <- predict(aout.sub)
> all.equal(mu[outies], rep(0, sum(outies)))
```
[1] TRUE

```
> all.equal(mu[! outies], mu.sub)
```
[1] "Mean relative difference: 0.00462172"

Despite the not exact equality, it seems to be close enough to be a check. The aster function does not need to drive  $\beta$  all the way to infinity to claim convergence and quit iterating.

Was the example too simple or too complicated?

Too simple to show all the issues that arise.

More complicated than many users want to deal with or try to explain in a paper.

That is why we suggested 4 solutions to our toy problem. Sometimes changing the model or just eliminating some individuals from the data is the best way to go. Much easier to explain.

So when you get the dreaded warning about directions of recession

- it may be a false positive that futzing with info.tol may reveal, or
- it may be a true positive that you have to actually deal with: identify the cause (what data is at what bound) and
	- change the submodel (one can always get rid of a direction of recession by fitting a simpler model with fewer parameters) or
	- $\bullet\,$  change the data (there is always an LCM and one can always fit it by doing enough work)

so that cause is eliminated.

Either kind of solution, change the model or change the data, requires academic weasel wording in the write up.

Changing the model may be wrong because a simpler model that does not have a direction of recession

- does not fit the data as well (as shown by hypothesis tests) or
- does not address the issues of scientific interest.

Changing the data to the LCM is wrong because the LCM does not describe how close the canonical parameters of the original model are to infinity or how close the mean value parameters of the original model are to the boundary of the convex support.

In short, analysis of the LCM tells you anything statistics can tell you about the LCM. What it doesn't tell you is how close the true unknown mean values of the data the LCM fixes at the boundary are to really being at the boundary.

If you do a likelihood ratio test (with anova.asterOrReaster) and the smaller model has no directions of recession, the test is valid (regardless of whether the larger model has directions of recession). Geyer (2009, Section 3.15) explains.

If you do a likelihood ratio test (with anova.asterOrReaster) and the smaller model has directions of recession, the test is invalid. The likelihood ratio test statistic is approximately chi-squared but the degrees of freedom needs to be calculated differently.

If you do a likelihood ratio test (with anova.asterOrReaster) applied the the LCM (constructed as we did in the example) so the null hypothesis applied to the LCM data has no directions of recession, the test is valid.
Confidence intervals (Geyer, 2009, Section 3.16) are even more complicated.

The only principle that is simple to understand is (repeating what was said earlier) statistical analysis of the LCM

- does give valid inference about the parameters of the LCM,
- does not give valid inference (or any inference) about the parameters of the original model that are gone in the LCM.

What are those parameters that are "gone"? Easiest to see for conditional mean value parameters: those for the arrows that have been removed or fused. Hard to see for canonical parameters because they are all mixed up. Some directions in the canonical parameter space (the directions of constancy of the LCM) are "gone" in the LCM.

## One-Sided Confidence Intervals

Here is a simple idea from Geyer (2009) that is the basis of all the one-sided confidence intervals proposed therein.

Suppose we have binomial data and we want to test

 $H_0$ :  $p = p_0$  $H_1 : p < p_0$ 

that is, a simple lower-tailed test.

The obvious P-value is

$$
\mathrm{pr}_{p_0}(X\leq x),
$$

where x is the observed value of the binomial data and  $X$  is a random variable having the null distribution of the test statistic, which here is Binomial $(n, p_0)$ .

So far, standard elementary statistics.

Now we want to invert the level  $\alpha$  one-tailed hypothesis test to make a one-sided  $1 - \alpha$  confidence interval.

The interval is all of the  $p_0$  that the test does not reject at level  $\alpha$ , and the test rejects  $H_0$ :  $p = p_0$  at level  $\alpha$  when  $P \leq \alpha$ , that is, when

$$
\mathrm{pr}_{p_0}(X \leq x) \leq \alpha
$$

so the corresponding confidence interval is

$$
\{p\in [0,1]:\text{pr}_p(X\leq x)\geq \alpha\}
$$

Now specialize to the case where we observe  $x = 0$ . The one-sided  $1 - \alpha$  confidence interval is

$$
\{\,\rho\in[0,1]:\mathsf{pr}_\rho(X=0)\geq\alpha\,\}
$$

that is, we need  $p$  such that

$$
(1-\rho)^n \geq \alpha
$$

and that interval is

$$
0\leq \rho\leq 1-\alpha^{1/n}
$$

Similar logic works for any discrete distribution. For Poisson, when we observe  $x = 0$ , the interval is

$$
\{ \mu \in [0,\infty) : pr_{\mu}(X=0) \geq \alpha \}
$$

that is, we need  $\mu$  such that

$$
e^{-n\mu}\geq\alpha
$$

and that interval is

$$
0\leq \mu \leq -\frac{\log(\alpha)}{n}
$$

(this is for observing n IID Poisson( $\mu$ ) individuals).

In our example we had

- > idout <- redata\$id[outies]
- > rowout <- redata\$id %in% idout
- > varbflowers <- as.character(redata\$varb) == "flowers"
- > nzero <- sum(redata\$resp[rowout & varbflowers])
- > nzero

[1] 38

flowers observed in the class (treatment "a" and block "A") in which zero seeds were observed.

Thus we have predecessor nzero and successor zero for a Poisson arrow.

We want to make a one-sided interval for the conditional mean  $(\xi_i)$ not  $\mu_i$ ) number of seeds in this class in which zero seeds were observed. Thus nzero is the  $n$  for this procedure.

We assumed seed count was (conditionally) Poisson. Thus the corresponding one-sided confidence interval is

```
> conf.level \leq 0.95
> alpha <-1 - conf.level
> c(0, - log(alpha) / nzero)
```
[1] 0.00000000 0.07883506

So this is in one sense the usual story. In this class we have  $\hat{\xi}=0$ but we don't make the elementary mistake of confusing the sample and the population, of confusing  $\hat{\xi}$  and  $\xi$ .

Our one-sided 95% confidence interval (0, 0.08) is not taught in intro stats, but is not rocket science.

But any further analysis becomes very complicated very fast, and we have not thought of any way to make it simple (there may be no way to make it simple).

- > iout <- redata\$id[outies]
- > mu.sub.too <- predict(aout.sub, se.fit = TRUE)
- > fred <- id %in% iout & subdata\$varb %in% "flowers"
- > mu.hat <- unique(mu.sub.too\$fit[fred])
- > se.mu.hat <- unique(mu.sub.too\$se.fit[fred])
- > mu.hat

[1] 0.2379846

> se.mu.hat

[1] 0.04222433

So that gives us a 95% asymptotic confidence interval for flower count in this class

 $>$  zcrit  $\leq$  qnorm $((1 + \text{conf. level}) / 2)$  $>$  mu.hat +  $c(-1, 1) * z$ crit \* se.mu.hat

[1] 0.1552265 0.3207428

We know

$$
\mu_j = \xi_j \mu_{p(j)}
$$

(deck 2, slide 74) and now we have confidence intervals for  $\xi_i$  and  $\mu_{\boldsymbol{p}(j)}.$  Can we put them together?

## Example (cont.)

With a little thought it becomes clear that we want to combine two one-sided intervals (no point in combining a one-sided and a two-sided).

```
> zcrit <- qnorm(conf.level)
> u1 \leftarrow - log(alpha) / nzero
> u2 \le mu. hat + zcrit * se. mu. hat
> c(0, u1)
```
[1] 0.00000000 0.07883506

 $> c(0, u2)$ 

[1] 0.0000000 0.3074375

 $> c(0, u1 * u2)$ 

[1] 0.00000000 0.02423685

Since the intervals we combined did not have simultaneous coverage, we only get a 90% confidence interval (this is Bonferroni correction: add the alphas not the confidence levels).

All of this can become arbitrarily complicated in an aster model with a complicated graph and several arrows being conditioned on in the LCM.

We do not have functions to deal with this, mainly because it is not clear what users will want in complicated situations.

Honesty compells me to add that I do not know what happens in all complicated situations. Geyer (2009) has a complete analysis of what can happen in GLM and log-linear models for categorical data. No such complete analysis has been done for aster models (for all possible canonical affine submodels, what are all possible LCM). So each new rigorous analysis may bring surprises. I didn't know how the example done in this deck of slides would work until I worked through it.